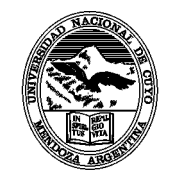

UNIVERSIDAD NACIONAL DE CUYO FACULTAD DE ODONTOLOGÍA MENDOZA - REPÚBLICA ARGENTINA

Carrera **ASISTENTE DENTAL** Ciclo Lectivo

Asignatura

# **Administración e Informática II**

# PROGRAMA ANALITICO

### 1. Cátedra

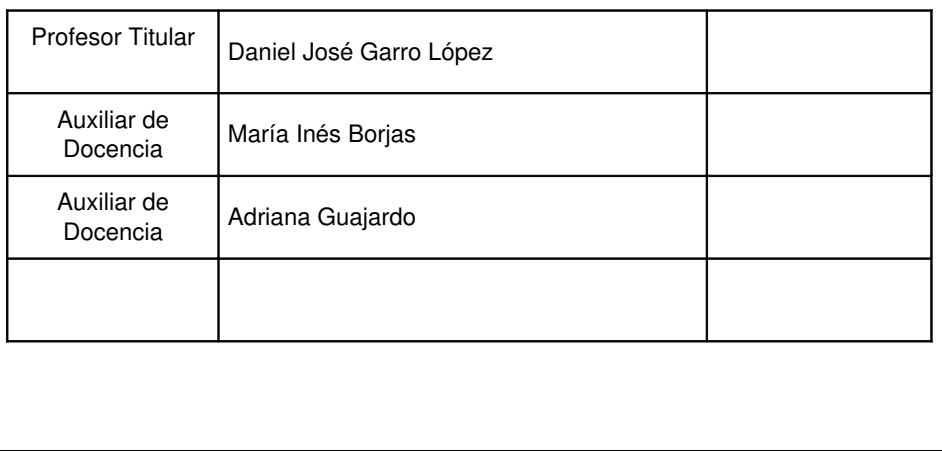

2. Ubicación en el Plan de Estudios

**Curso: 2º AÑO Semestre: 2do semestre Carga Horaria: 45 Desarrollo curricular: Semestral Carga horaria semanal: 3 horas Período de cursado: 11/08 al 28/11**

### 3. OBJETIVOS GENERALES

- 1. Conocer el manejo de las herramientas de ofimática avanzado (planilla de cálculo/procesador de textos/base de datos).
- 2. Conocer y dominar el manejo avanzado de Internet y sus correspondientes servicios.
- 3. Conocer y dominar los principios básicos sobre administración contable e impositiva.
- 4. Conocer y manejar correctamente la documentación necesaria en el área contable e impositiva.
- 5. Conocer las diferentes funciones administrativas del Asistente Dental.
- 6. Manejar eficazmente las herramientas básicas para una correcta administración de la documentación.
- 7. Conocer y dominar los posibles usos de la informática aplicada a la administración de un consultorio.
- 8. Conocer los diferentes programas diseñados para agilizar el ejercicio administrativo.
- 9. Dominar el uso de algunos programas diseñados para agilizar el ejercicio administrativo.
- 10. Integrar la informática y la administración para optimizar el ejercicio administrativo.
- 11. Ser capaz de lograr una correcta informatización de la gestión administrativa del consultorio odontológico.

# 4. CONTENIDOS

# UNIDAD 1: OFIMÁTICA AVANZADO: OFFICE 2000. EXCEL-WORD-OUTLOOK -ACCESS.

## Objetivos:

- 1. Manejar correctamente los documentos de excel.
- 2. Conocer y utilizar correctamente las herramientas básicas de excel.
- 3. Lograr una correcta diagramación de las hojas y libros utilizando todas las herramientas disponibles de excel.
- 4. Generar funciones simples y complejas para la automatización de procesos rutinarios.
- 5. Generar gráficos para una mejor visualización de los resultados obtenidos con excel.

### Contenidos:

- 1. Introducción al MS Excel
- 2. Organización de información en tablas, hojas y libros.
- 3. Nomenclatura de celdas y rangos.
- 4. Fórmulas con operaciones aritméticas y funciones.
- 5. Administración de archivos: analogía con procesador de textos y otros programas.
- 6. Interfase: barra de herramientas, barra de fórmulas, uso de menús y atajos.
- 7. Operaciones de edición
- 8. Tabla de datos, simple, doble entrada. Series de datos.
- 9. Inserción de objetos gráficos
- 10. Funciones: funciones de cálculo (SUMA, CONTAR, PROMEDIO, MAX, MIN) condicionales (SI, CONTAR.SI y afines) y de búsqueda en tabla (BUSCARV, BUSCARH). Uso del asistente y escritura directa de una función.
- 11. Presentación e Impresión
- 12. Encabezados y pies de página.
- 13. Representaciones gráficas: construcción e interpretación de gráficos en 2D y 3D
- 14. WORD. Combinar correspondencia Origen de datos local y externos.
- 15. Access. Definición de campo, registro. Almacenamiento y recuperación de la información.
- 16. Outllok. Cliente de correo. Calendario. Agenda. Características y funciones.

### Bibliografía:

Información recopilada de la web. Separata confeccionada por la cátedra.

# UNIDAD 2: USO DE REDES INFORMÁTICAS INTERNET

# Objetivos:

- 1. Comprender y utilizar la red de internet como un medio de comunicación.
- 2. Conocer los principales servicios de internet y sus diferentes aplicaciones.
- 3. Adquirir habilidades y familiaridad en el manejo de herramientas como Correo Electrónico, Navegadores de Internet, Programas de FTP, Salas de Conversación Virtual, Motores de Búsqueda, etc.
- 4. Saber qué es un navegador y su utilidad, así como sus principales herramientas.
- 5. Conocer en profundidad los servicios más utilizados de Internet, desde la navegación, hasta los chats, pasando por el FTP, el correo electrónico, los grupos de noticias...
- 6. Conocer y utilizar correctamente los portales y buscadores más famosos y visitados, así como la diferencia entre portal, portal temático y buscador.
- 7. Desarrollar habilidades y destrezas en el uso de la red Internet para investigación y búsqueda de información, en particular lo relacionado con el área odontológica.

### Contenidos:

- 1. Redes informáticas, tipos y aplicaciones.
- 2. Entorno de red en Windows: acceso a recursos remotos (unidades de almacenamiento e impresoras).
- 3. ¿Diferentes métodos de conectarse a Internet?(Dial up, ADSL, Cable, Wireless)
- 4. Estructura básica de Internet: servidores y clientes, direcciones IP y DNS.
- 5. Principales servicios: Web, e-mail, FTP, Telnet, Chat, news, listas de correo, foros, blogs, etc.
- 6. Reglas de nomenclatura. Protocolos TCP/IP. Direcciones email. URLs. Dominios. Netiquette.
- 7. La World Wide Web, o la navegación de Internet por Hipertexto
- 8. El servicio de Web. Ubicación de un recurso por su URL y por navegación hipertextual (links).
- 9. Seguridad en Internet. Orígenes y estado actual. (virus, spyware, malware)
- 10. Búsquedas avanzada en Internet: diferentes motores de búsqueda y métodos de búsqueda avanzado.
- 11. Transferencia de archivos por FTP y otros medios. Descarga de imágenes y archivos.
- 12. Sitios odontológicos de interés.
- 13. Servicios de mensajería instantánea. Video conferencia.
- 14. Internet Real Chat. (IRC)
- 15. Uso de base de datos informáticas. MedLine.
- 16. Cuentas de correo electrónico: Uso avanzado de una cuenta de correo.
- 17. Listas de correo. News. Foros.
- 18. Creación de páginas WEB.

### Bibliografía:

Información recopilada de la web.

Separata confeccionada por la cátedra.

REY VALZACCHI, J. Internet y educación. Edic. Horizonte. Bs. As. 1998.

WOOD, S. Health care resources on the Internet. A guide for librarians and health care consumers. Haworth Pr. New York. 1999.

Help the PubMed. U.S. National Library of Medicine. National Institutes of Health. Departament of Health & Human Services. www.nlm.nih.gov

# UNIDAD 3: ADMINISTRACIÓN CONTABLE.

## Objetivos:

- 1. Conocer y dominar la las principales características de la administración contable e impositiva.
- 2. Manejar correctamente los diferentes modelos de documentación contable e impositiva de uso frecuente.
- 3. Citar, recibir y registrar los datos de los pacientes, controlar las existencias y el material, recibir y emitir la información verbal y escrita necesaria para la correcta coordinación con otras unidades, elaborar presupuestos y facturas, participar en el archivo de documentación clínica.

# Contenidos:

- 1. Actividades Diarias
- 2. Principios de Contabilidad
- 3. Documentación impositiva y contable.
- 4. Control de gastos y beneficios
- 5. Control de Costos y Aranceles
- 6. Facturación

### Bibliografía:

Información recopilada de la web.

Separata confeccionada por la cátedra.

### Otero M , Jaime; Marketing en Odontología. Edición 1992

Giménez Carlos M.; Espósito Walter O.; Dominguez Luis M., "Tratado de Contabilidad de Costos", Buenos Aires. Editorial Macchi, 1979. 762 páginas.

### Otero M , Jaime; Administración en Odontología. Edición 1990

# UNIDAD 4: SISTEMAS ADMINISTRATIVOS

## Objetivo:

- 1. Conocer y manejar las principales características del sistema de obras sociales.
- 2. Integrar la información en el circuito de gestión paciente-consultorio obra social.
- 3. Conocer e identificar los diferentes sistemas de salud y sus principales características.
- 4. Conocer y saber realizar informes administrativos.
- 5. Conocer el rol del personal asistente dentro del consultorio odontológico, como elemento imprescindibe en la prestación del servicio odontológico de calidad y en el logro de la eficiencia y efectividad.

### Contenidos:

- 1. Las Obras Sociales
- 2. Entidades Primarias y Secundarias
- 3. Los Sistemas de Salud
- 4. Documentación especifica
- 5. Generación de Informes Administrativos
- 6. Características del Personal Asistente en el Consultorio Odontológico

### Bibliografía:

Información recopilada de la web.

Separata confeccionada por la cátedra.

D88 658.15 Rev. Fac. Odontol. F.Z.L. Vol 4 Nº 2 Pag. 119 – 131 Jul.–Dez. 1992.

Instalación y administración del consultorio odontológico. Administración del consultorio ortodoncico. Administración financiera y marketing.

# UNIDAD 5: BIOESTADÍSTICA

#### Objetivo:

- 1. Conocer los diferentes formatos estadísticos.
- 2. Conocer los principales métodos de recolección de datos
- 3. Poder manipular, procesar y representar datos de una muestra.
- 4. Integrar la bioestadística y la odontología.
- 5. Evaluar e interpretar los diferentes resultados estadísticos.

#### Contenidos:

- 1. Recolección de datos
- 2. Manipulación de datos
- 3. Procesamiento de datos
- 4. Presentacón de los datos
- 5. Aplicaciones de la bioestadística en el consultorio

#### Bibliografía:

Información recopilada de la web. Separata confeccionada por la cátedra. Weintraub, Bioestadística en salud bucodental, OMS, 1989.

# UNIDAD 6: USO DE HERRAMIENTAS INFORMÁTICAS APLICADAS A LA ADMINISTRACIÓN

# Objetivo:

- 1. Conocer las diferentes aplicaciones de la informática en la gestión del proceso administrativo.
- 2. Generar sobre la base de los conocimientos adquiridos aplicaciones utilizables para la gestión administrativa.
- 3. Afianzar con la practica el manejo de las herramientas informáticas.

# Contenidos:

- 1. Informática Aplicada
- 2. Posibles usos de las herramientas informáticas
- 3. Agenda de Pacientes
- 4. Plan de Tratamiento
- 5. Cuentas a cobrar
- 6. Agenda Citaciones
- 7. Especialidades
- 8. Contabilidad
- 9. Actividades Diarias
- 10. Informe Administrativo

# Bibliografía:

Información recopilada de la web.

Separata confeccionada por la cátedra.

Coiera E., "Medical Informatics. The Internet and Telemedicine", Ed. Chapman & Hall. Enríquez F, Martínez D., *"Metodología para la informatización de la Historia Clínica"*, Ed. Ra-ma.

# UNIDAD 7: APLICACIONES OFIMÁTICAS PARA LA GESTIÓN DENTAL. PAQUETES INTEGRADOS DE GESTIÓN DE CLÍNICA

# Objetivo:

- 1. Conocer y diferenciar los software integrados para la administración de consultorios.
- 2. Identificar y manejar sus principales características y funciones.
- 3. Manejar correctamente los demos de software disponibles en la facultad.

## Contenidos:

- 1. Aplicaciones ofimáticas para Odontología. Análisis de los paquetes más habituales, ventajas e inconvenientes.
	- 1.1.ACE Dental Practice Management Soft.
	- 1.2.Dental Office \*\*\*
	- 1.3.MicroOdonto \*\*\*
	- 1.4.EspaSoft
	- 1.5.Eurodent 2000
	- 1.6.Galeno Dental Software \*\*\*
	- 1.7.Gestodont
	- 1.8.Infomed
	- 1.9.Marcelo Liberati
	- 1.10.Neosoft
	- 1.11.Odontosis \*\*\*
	- 1.12.PROPRACTICA
	- 1.13.Protechno software (laboratorio dental)
	- 1.14.OdontoSoft \*\*\*

### Bibliografía:

Información recopilada de la web. Separata confeccionada por la cátedra.

# 5. ESTRATEGIA DE ENSEÑANZA

La naturaleza bifronte de la materia determina una natural necesidad de considerar objetivos que atiendan con preferencia a uno y otro sector de estudio, sin perjuicio de que también habrá que prestar atención hacia objetivos generales, que refieren al conjunto indiscriminadamente.

Todo ello supone a la vez que el alumno deberá encontrar en esta disciplina un entrenamiento de doble vertiente.

Las estrategias de enseñanza a aplicar tienen como objetivo el aprendizaje del alumno, principalmente en la integración de conceptos teóricos y prácticos con los aspectos particulares de la administración odontológica. Se trabaja a partir del trabajo individual y/o grupal de los alumnos con una proyección a la investigación de tópicos propuestos.

Se propone una metodología de aprendizaje orientada a la interacción de los alumnos con el docente a los fines de lograr dinamizar las clases y que el alumno investigue con sus compañeros distintas áreas de aplicación de la informática a la administración, bajo la tutela del docente.

### Para lo cual las estrategias de enseñanza a aplicar son:

- *Clases teóricas* para el desarrollo general de los temas con participación del alumnado, con la inclusión en algunas clases de la lectura y/o interpretación por parte del alumno de material impreso extraído de fuentes confiables que enriquezcan el tema expuesto por el docente y que invite a la reflexión. Según Cronograma.
- Las actividades prácticas se desarrollarán en la sala de informática de la Facultad, bajo la guía del docente, para lo que los alumnos deberán agruparse en comisiones.
- Producción de materiales escritos y audiovisuales a partir de investigaciones bibliográficas y de los conocimientos adquiridos.
- Charlas y debates con expertos.
- Búsqueda bibliográfica de los temas relacionados con el programa analítico.

#### 6. ESTRATEGIA DE APOYO AL APRENDIZAJE

#### RECURSOS DE APOYO PARA LA ENSEÑANZA DE CONTENIDOS TEÓRICO – PRÁCTICO:

Pizarrón y tiza.

Rotafolio y fibras.

Pizarra blanca y marcadores.

Retroproyector transparencias y filminas.

Cañón de multimedia.

Notebook.

Presentaciones audio - visuales.

Videos audio – visuales.

RECURSOS DE MEDIACIÓN DEL APRENDIZAJE:

Documentos escritos por el docente de la asignatura.

Documentos escritos por otros docentes.

Ejercicios propuestos por el docente.

Textos extraídos de revistas científicas (impresas y on line) y páginas web acordes a los temas propuestos, para su posterior estudio y debate.

Bibliografía indicada de cada unidad del programa analítico.

# > RECURSOS TECNOLÓGICOS

Computadoras.

Retroproyector.

Cañón de multimedia.

 $\triangleright$  OTROS INSUMOS

Materiales solicitados previamente a los alumnos.

# 7. ESTRATEGIA DE EVALUACIÓN DEL APRENDIZAJE

La evaluación del aprendizaje es a partir de la evaluación continua y sistemática; se tendrá en cuenta el seguimiento de cada alumno en todas las actividades propuestas;

asistencia y participación en clases teóricas no obligatorias

asistencia y participación en clases prácticas obligatorias

evaluación oral o escrita de contenidos teóricos en cada clase teórica y práctica

 Todas estas instancias quedarán registradas en una ficha personal de cada alumno, avalada por el docente a cargo.

Sé prevee la aplicación de dos exámenes parciales teóricos acumulativos no obligatorios y un examen global integrador con modalidad teórico – practico, con dos opciones recuperatorias.

#### CONDICIONES DE REGULARIDAD:

-Aprobación del 75% de los evaluativos pre-prácticos. Asistencia y aprobación del 80% de las actividades practicas. (11 en total)

CALENDARIO DE EVALUACIÓN:

Primer Parcial Teórico: Segundo Parcial Teórico: Presentación de monografías: Examen Global Integrador: Primer recuperatorio Global: Segundo recuperatorio Global:

> .................................................................... Firma del Profesor Titular